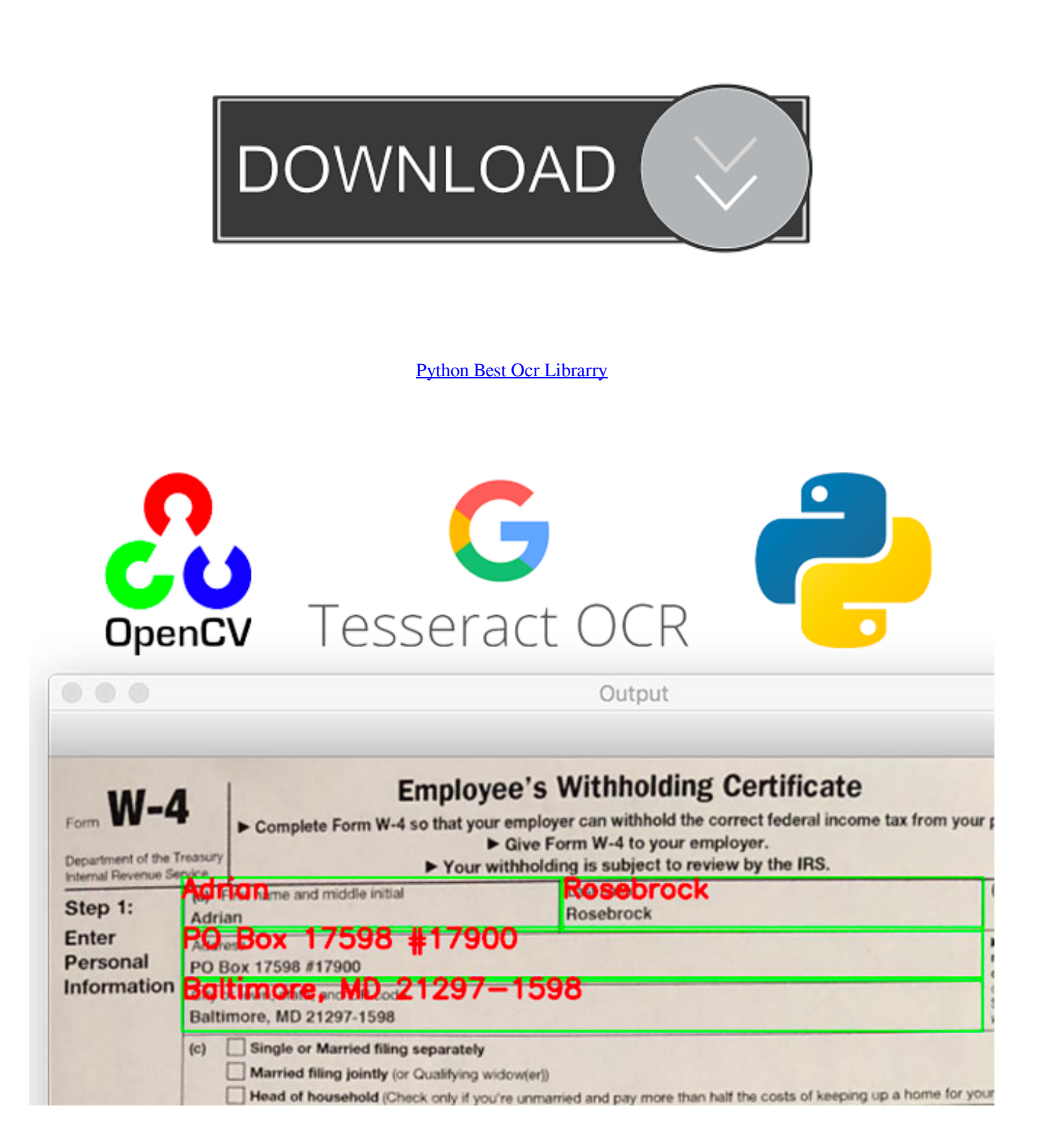

[Python Best Ocr Librarry](https://bytlly.com/1u1lf2)

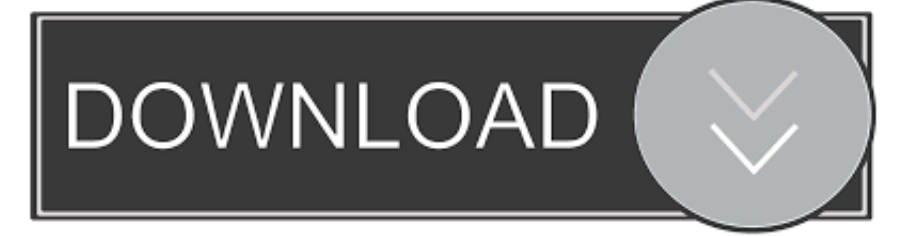

If you do not have one, register here Now you are ready to start. 7 and 3 6) Application ID and Password, which can be received through an account with ABBYY Cloud OCR SDK.. Quick Start with OCR SDK for Python Prerequisites to using the sample are: Python 2 or 3 installed on the workstation (the sample was tested on versions 2.

## **Ween Full Discography Torrent**

## Muat Turun Al Ouran Gratis Full Movie Hd Eksternal

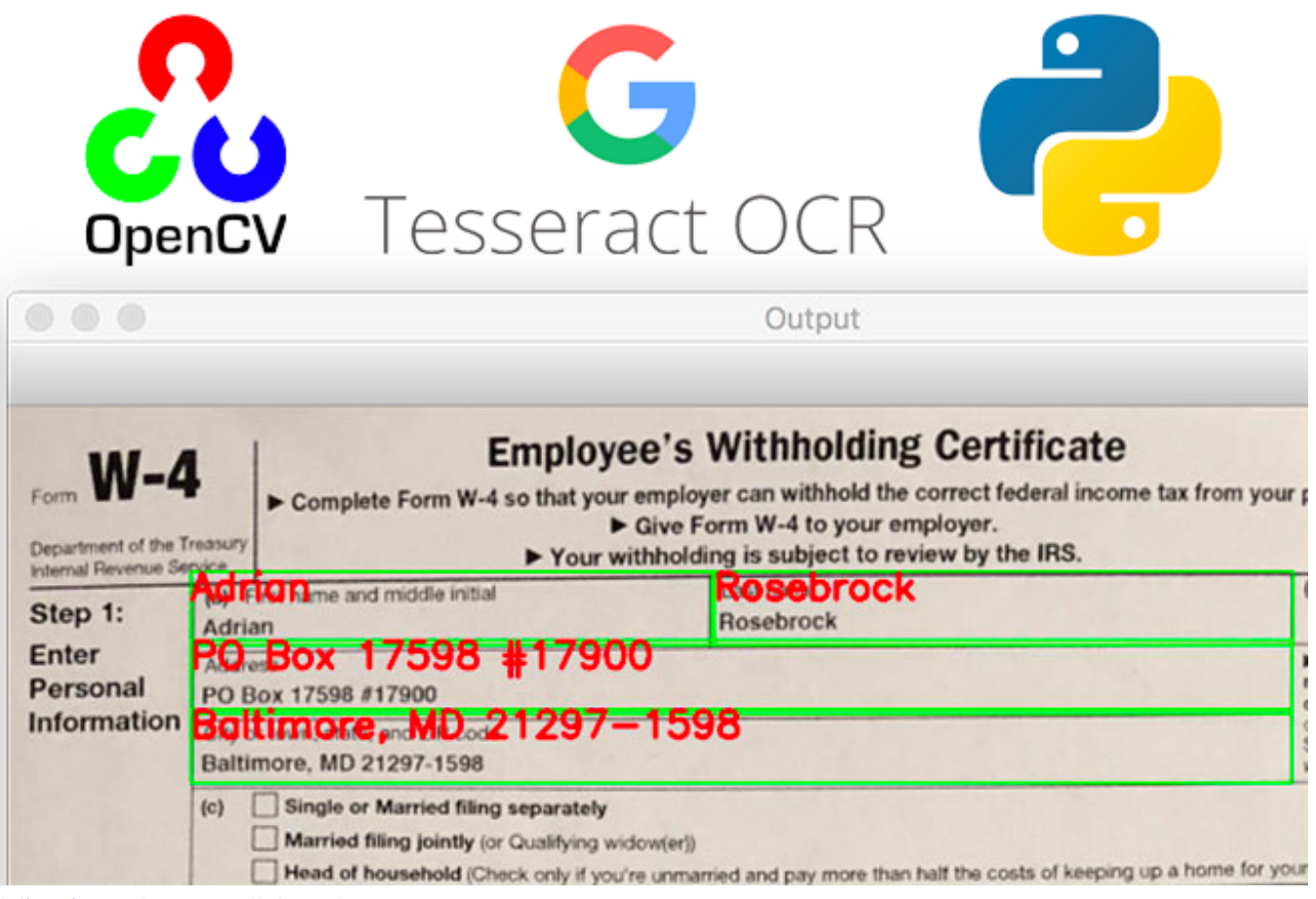

edolie crimson harvest walkthrough

**Cnc Software Freeware** Free Mailing List Software For Mac

S8500 Bada 2 Firmware Download

ae05505a44 [Download Youtube Video Online No Java](https://distracted-varahamihira-72ff58.netlify.app/Download-Youtube-Video-Online-No-Java.pdf)

ae05505a44

[Google Chrome For Mac High Sierra](https://hub.docker.com/r/penworlnachkprin/google-chrome-for-mac-high-sierra)